16 bit ripple carry adder: Test generation program

```
/ *
 * SPICE test generation
 * Convert 0/1 test patterns to PWL voltage
 * source data
 \star /
/ *
 * Author: Paul J. Drongowski
 * Address: Siemens Corporate Research Inc.
             755 College Road East
 \star\starPrinceton, New Jersey 08540
 * Version: 1
 * Date: 28 January 1991
 \star /
#include <stdio.h>
/ *
 * The user must set the number of logic inputs and
 * the number of test steps (patterns.) The generator
 * will advance simulation time by one STEPTIME for
 * each pattern. Signals will transition at the
 * beginning of a step with the specified RISETIME
 * and FALLTIME.
 \star /
                           Number of circuit inputs and test steps
#define INPUTS
                    33
#define STEPS
                     \overline{4}Step duration, rise and fall time in nanoseconds
#define STEPTIME
                  - 40
#define RISETIME
                   10Output file name
#define FALLTIME 10
#define PATHNAME "testdata
```
## Test generation program (2)

```
char * InputName[INPUTS] =
```
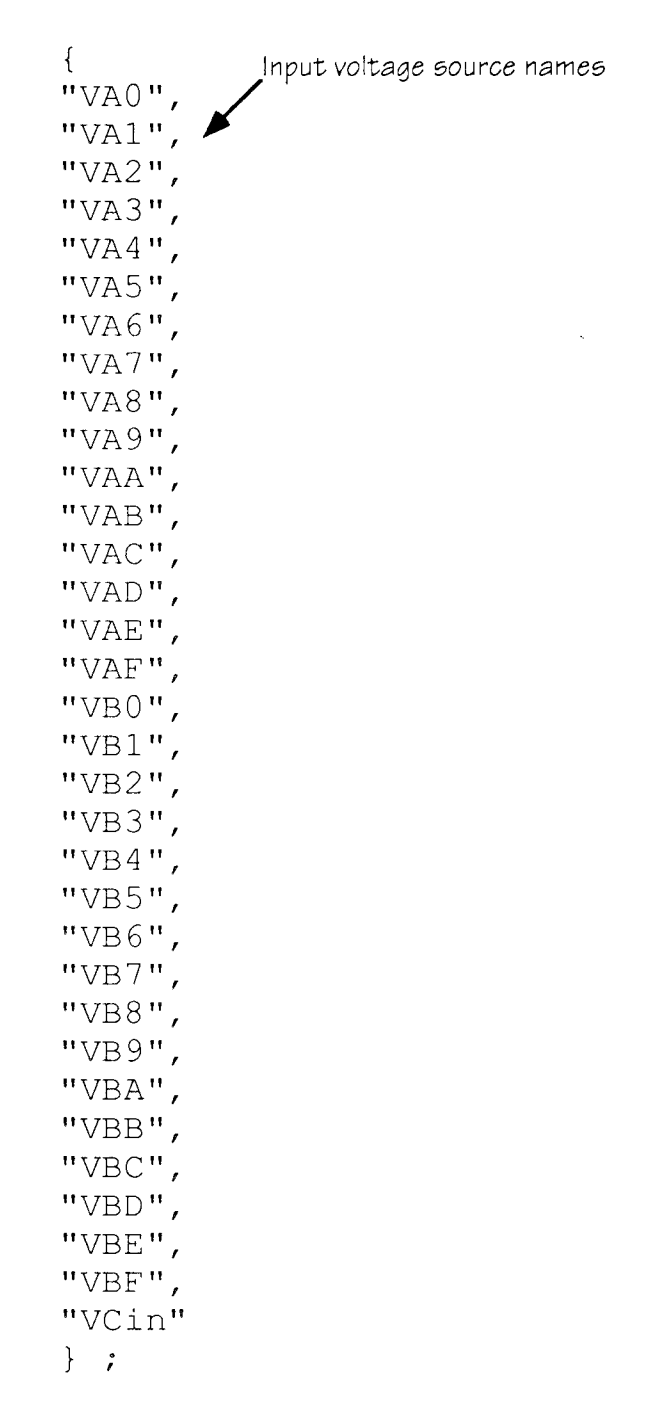

Test generation program (3)

```
int InputNode[INPUTS] =
                               Node numbers corresponding to inputs
  \{1<sub>1</sub>2, 3,4, 5,6,
                                7,8<sub>1</sub>10, 11, 12, 13, 14, 15, 16,
   9<sub>r</sub>21, 22, 23, 24, 25, 26, 27, 28,
   29, 30, 31, 32, 33, 34, 35, 36, 40
  \} ;
char Patterns [STEPS] [INPUTS] =
                                         One pattern per test step
  \left\{ \right."0000000000000000000000000000000""000000000000000001111111111111111110",
  "0000000000000000011111111111111111111",
  "00000000000000000111111111111111110",
  \} ;
/ \star* The user should leave the rest of the
 * program alone.
 \star /
int
                                  Counters, etc.
  CurrentTime
                   = 0,NumberOfSteps = STEPS,
  NumberOfInputs = INPUTS,
  StepTime
                  = STEPTIME,
  RiseTime
                  = RISETIMEFallTime
                  = FALLTIME,
  Pair
                  = 0;FILE *SpiceFile ;
```
## Test generation program (4)

```
int Voltage (LogicValue) char LogicValue ;
  {
  switch ( LogicValue )
     \left\{ \right.case '0' :
     case 'L':
     case 'l':
        {
       return( 0 ) ;
        \Big\}case '1':case 'H' :
     case 'h' :
       \left\{ \right.return( 5 ) ;
        \left\{ \right\}case tX' 
:
     case 'x' :
        {
        return( 2 ) ;
        \mathcal{F}default:
        {
        return( 3 ) ;
        \left\{ \right.Map to integer value
   \left\{ \begin{array}{ccc} \end{array} \right\} Test for high or low
                            ,
int IsHigh (LogicValue) char LogicValue ;
  {
  return ((LogicValue == '1') ||)(LogicValue == 'H') || (LogicValue == 'h')) ;
  )
int IsLow (LogicValue) char LogicValue ;
  \{return ( (LogicValue == '0') | |
            (LogicValue == 'L') || (LogicValue == 'l')) ;
  ]
```
## Test generation program (5)

Print time - voltage pair

void GeneratePair(Time, LogicValue) int Time ; char LogicValue ; fprintf(SpiceFile, "%dN %dV", Time, Voltage(LogicValue)) ;<br>if (Pair >= 9)  $\text{else}$  {<br>Pair = Pair + 1  $\overline{a}$ 

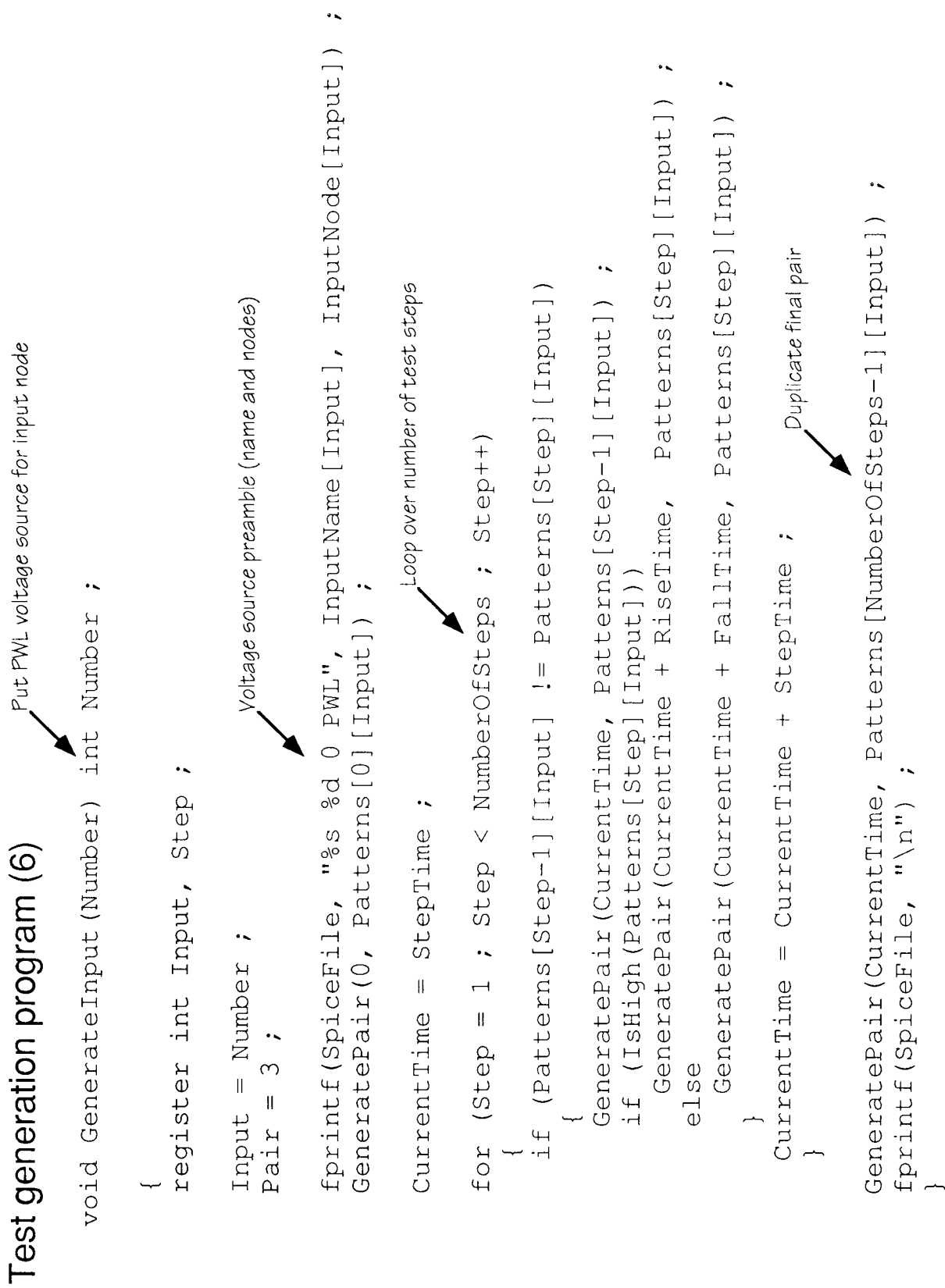

## Test generation program (7)

fprintf(stderr, "Rise (fall) time must be less than step time.\n")<br>exit(-1) ; fprintf(stderr, "Couldn't create output file '%s'\n", PATHNAME)<br>exit(-1) ; fprintf (SpiceFile, "\* Auto-generated PWL test voltages\n\n") Active period is step time minus rise minus fall if ((RiseTime > StepTime) || (FallTime > StepTime)) for (Input = 0; Input < NumberOfInputs; Input++) oop over the number of inputs Does all the work for a given input number if ((SpiceFile = fopen(PATHNAME, "w")) == NULL) GenerateInput (Input) ; register int Input ; fclose (SpiceFile) ;  $main()$ 

 $\ddot{\phantom{1}}$